## Checkliste zur Prüfungsplanung in ZEuS

## SemesterUNabhängig

Curriculum Designer > Elemente bearbeiten

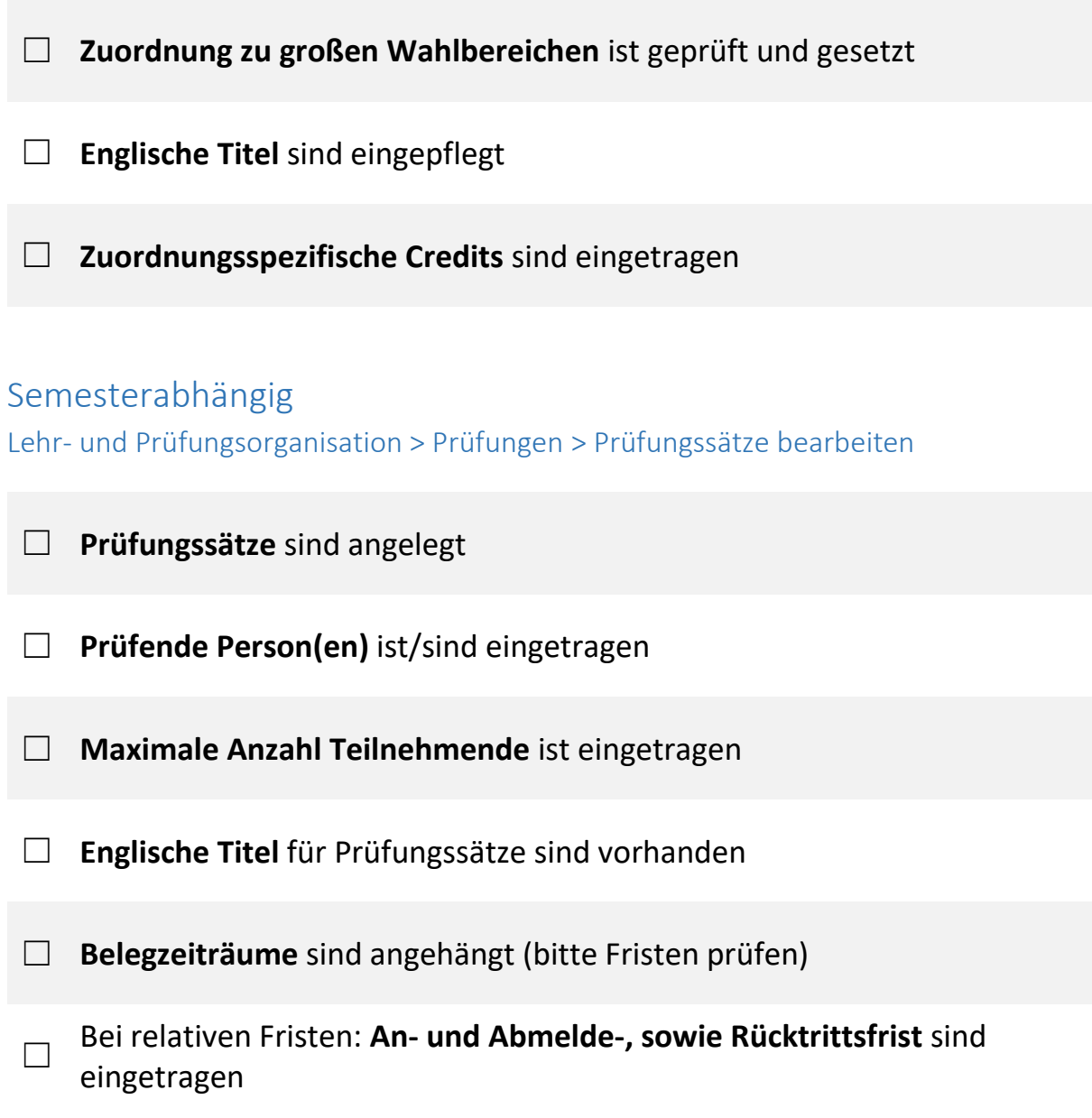